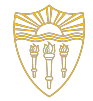

#### CSCI 103: Introduction to Programming

#### Lab 8 Objects: Classes and Structs

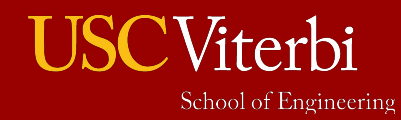

# Lab Overview

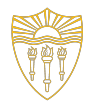

- Goal: Practice writing objects
- Task 1:
	- You will be given a fully functional codebase for the pair-search game where you have to find matches in a grid of words
	- Currently it just uses functions as the primary abstraction
	- You will work with your TAs and in pairs to re-organize the code into classes and structs
- Task 2:
	- You will implement Word Ladder class and a UI to play the game.
- Checkoff: Manually check you off for active participation

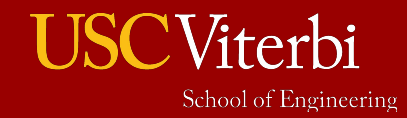

# Task 1: Pair Search

- Players take turns choosing 2 items from the grid, trying to find pairs (matches).
	- Make a match: get a point and go again
	- No match: no point and move to the next player's turn
- Game continues until all matches are made
- Player with the most points wins
- We will use strings (words) not pics

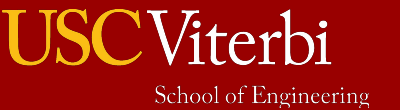

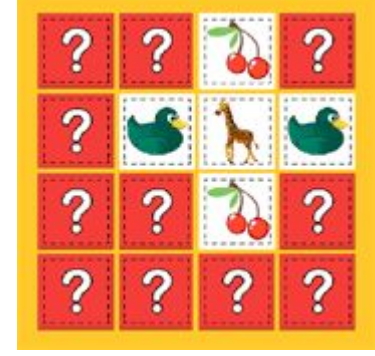

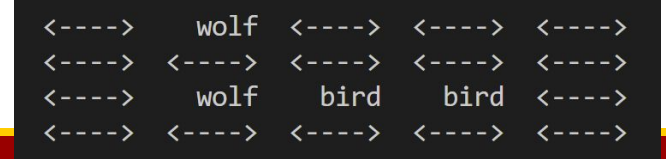

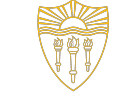

#### Task 1 Files

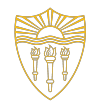

- 3 starter files on Codio
	- gameboard-using-functions.cpp/h: Completed code that breaks the code into functions (use as a reference).
	- gameboard.cpp/h: A copy of gameboard-using-functions.cpp that you will convert to use a class to model the game board.
	- main.cpp, main-using-functions.cpp: Driver code.

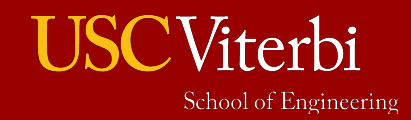

#### A Demo

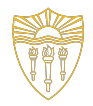

- Compile the game
	- make pairs-functions
- Run the game (\$ ./pairs-functions)
- Input:
	- Dimensions of the grid (max 6x8). Try 3 4
	- Enter a number of players. Try 2
	- Enter players' names. Your choice.
	- At each turn, enter 4 indexes: row1 col1 for the first item to look at and row2 col2 for the second item to check. Try  $\theta$   $\theta$   $\theta$  1
	- Keep playing
	- If you want to quit early, enter  $-1$

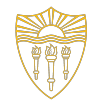

#### Brief Overview of Data

Data:

- 2D array of strings (max NROWxNCOL but we only use nr by nc)
- 2D array of booleans (indicates which strings have been correctly guessed (again, only use nr by nc)
- $\cdot$  1D array of player names (np = number of players)
- $\cdot$  1D array of player scores (np = number of players)

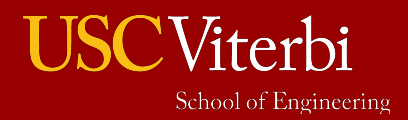

•

# Brief Overview of Functions

- scramble (shuffles/randomizes the strings board after we initially pick the words to use in initGameBoard)
- initGameBoard initializes the 2D array of strings and guessed Booleans
- printGameBoard Shows the board using <----> for unguessed words
- checkMatch Takes the two sets of row/col indexes and checks if the words match and updates the board and guessed arrays. Returns true if a match was made.
- isGameOver Determines if the game is over
- main Primary game logic that coordinates appropriate function calls

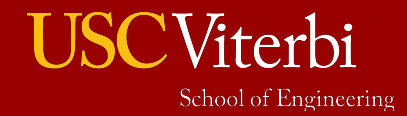

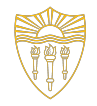

# Pair Work 1 (5-10 minutes)

Spend 10 minutes looking over the code in gameboard-using-functions.cpp and trying your best to understand it

- Try to answer each other's questions
- Write down/note any questions you cannot answer and ask them in the subsequent large group work

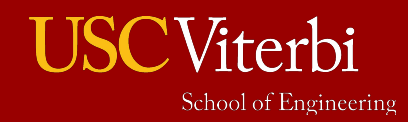

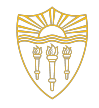

# Large Group Review 1 (5-10 min)

#### Spend 5-10 minutes answering questions from the group

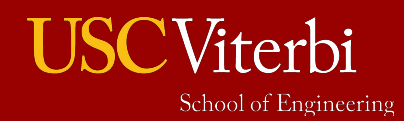

#### Introduce a Class

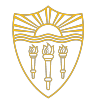

To find classes use…

- **Object Identification**: Identify objects directly described or related to the problem statement (Board, Player, etc.) [Look for the nouns in the description]
- **Object Invention**: Introduction of objects not directly specified from the problem statement but which facilitate decomposing the program into smaller pieces or grouping related data (e.g. a Location to pair together a row and column index)

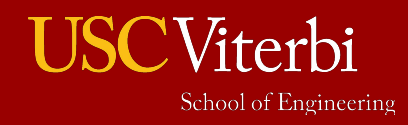

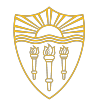

#### Introduce a GameBoard class

- Should model the GameBoard (grid) of words and related operations
- As a large group write the class declaration
	- Identify what data would be best to make data members
	- Hint: What data is used across two or more operations related to the grid/gameboard or needs to live beyond the span of a single operation. Those should be data members
		- Arguments used in only a single operation should stay as an argument
	- Identify the member functions
		- Leave functions not directly pertinent to the GameBoard as global-scope functions

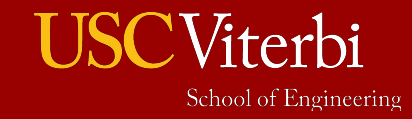

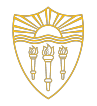

# Pair Work 2 (10-15 min.)

Reformulate the relevant functions as member functions of the Class

Update main() removing data declarations that are now data members and updating function call locations

• If you don't finish, we will give more time after a brief explanation of the next part

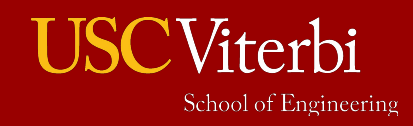

# Group Challenge (After You Finish Task 2)

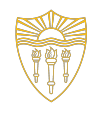

- Challenge (please try if you have time)
	- Once you get the game working with the GameBoard class in gameboard.cpp, try adding a Player struct. Create a new header file for this struct.
	- The Player struct should hold the player name and score together in one.
	- Update the main.cpp code to use this Player struct.

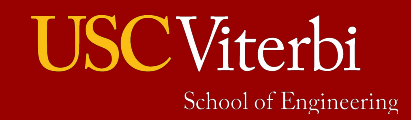

#### Task 2: Word Ladder

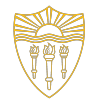

- Word ladder is a single-player word play game. The player must connect the starting word to the target word by a sequence of words.
- Example:
	- $-$  Starting word: SEAL
	- Target word: BALL
	- Valid word ladder: SEAL -> SELL -> BELL -> BALL

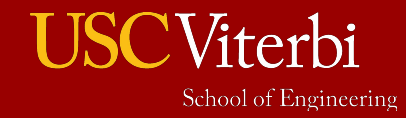

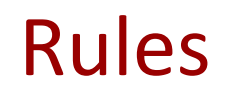

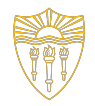

- To jump from the current word to a new word, the new word must differ from the current word by exactly one character. The new word must also be a valid English dictionary word.
- If the player makes 10 valid jumps and does not reach the target word, the player loses the round. Invalid jump attempts (e.g. jibberish input words) do not count.

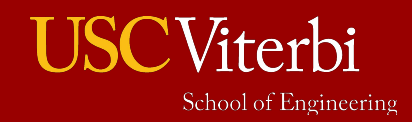

# Overview of implementation

- Note: We are asking you to start **from scratch** on this task
	- You will get credit if you just give an honest effort
	- We don't expect you to finish in the giving time but can keep working on this as an extra practice exercise.
- start a new round (i.e. randomly select a starting and target word from the word bank)
- $\cdot$  process a jump attempt from the user (i.e. read in a word from the user, determine if the constitutes a valid jump, make the jump if so)

- $\cdot$  print the history of player jumps
- inform the user if they win (i.e. reach the target word) or exhaust their 10 valid jumps

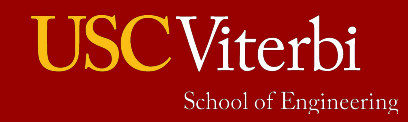

# Overview of Dictionary class usage

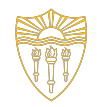

• You can include dictionary.h wherever suits you. You can create an instance of the dictionary class like so:

```
Dictionary yourdictobj("/usr/share/dict/words");
```
• You can check if a specific word is in the dictionary like so:

```
std::string word = "ocean";
if (yourdictobj.isWordValid(word)) {
//} else {
//}
```
• NOTE: Do not modify dictionary.cpp nor dictionary.h.

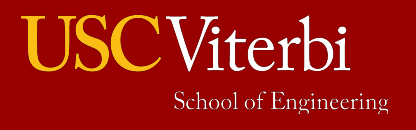

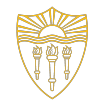

# Pair Work (30 min) and Check-Off

- Continue working in pair to get your task 2 code working.
- Ask for help if you are stuck.
- Once 30 minutes remain, show your work to TA/CP. You'll be given credit if an honest attempt was made.
- Think about connections to your HW that used objects.

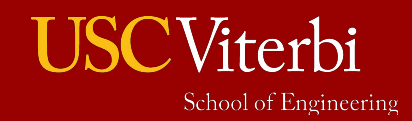